#### **11 Design Patterns for Multimedia Programs**

- 11.1 Specific Design Patterns for Multimedia Software
- 11.2 Classical Design Patterns Applied to Multimedia

Literature:

R. Nystrom: Game Programming Patterns, genever banning 2014, See also <http://gameprogrammingpatterns.com/>

Erich Gamma, Richard Helm, Ralph Johnson, John Vlissides, Design Patterns, Addison-Wesley 1994

#### **Design Patterns**

- A *design pattern* is a generic solution for a class of recurring programming problems
	- Helpful idea for programming
	- No need to adopt literally when applied
- Origin:
	- Famous book by Gamma/Helm/Johnson/Vlissides ("Gang of Four", "GoF")
		- » List of standard design patterns for object-oriented programming
		- » Mainly oriented towards graphical user interface frameworks
		- » Examples: Observer, Composite, Abstract Factory
- Frequently used in all areas of software design
- Basic guidelines:
	- Patterns are not invented but recovered from existing code
	- Pattern description follows standard outline
		- » E.g.: Name, problem, solution, examples

## **Window Place: Architectural Pattern**

Christopher Alexander et al., A Pattern Language, 1977 (quoted in Buschmann et al. 1996)

- **Problem:** In a room with a window and a sitting opportunity users have to decide whether to have a look or to sit.
- **Solution:** At least one window of the room shall provide a sitting place.
- **Structure:**

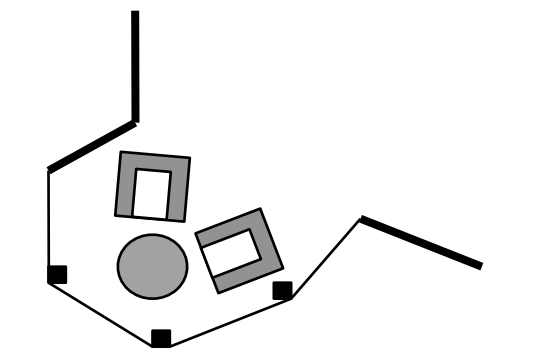

Each pattern describes a problem which occurs over and over again in our environment, and then describes the core of the solution to that problem, in such a way that you can use this solution a million times over, without ever doing it the same way twice.

Christopher Alexander et al., A Pattern Language

## **Description of a Design Pattern**

- Name
- Problem
	- Motivation
	- Application area
- Solution
	- Structure (class diagram)
	- Participants (usually class, association und operation names):
		- » Role name, i.e. place holders for parts of implementation
		- » Fixed parts of implementaton
	- Collaboration (sequence of events, possibly diagrams)
- Discussion
	- Pros and cons
	- Dependencies, restrictions
	- Special cases
- Known uses

#### **Patterns for Multimedia Software**

- The following examples of patterns are not taken from literature, but derived from the material in this lecture
	- Based on various platforms, also older ones
- Types of patterns:
	- Cross-platform patterns
	- Patterns specific for a certain platform

## **Classification Space**

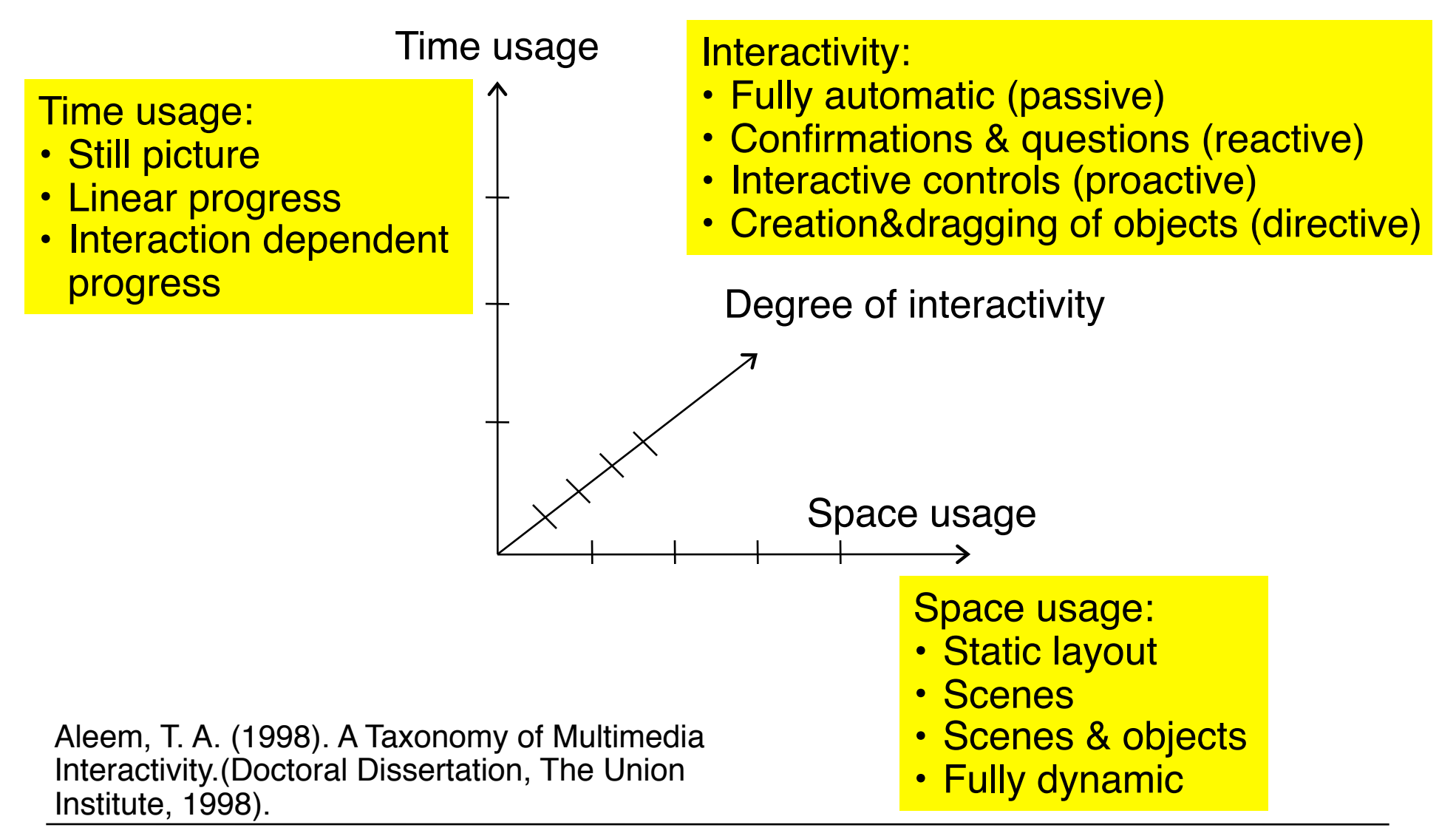

#### **Cross-Platform Multimedia Pattern: Clockwork**

- The current properties of presentation elements are derived from the current value of a "clock" ticking at regular time intervals
- Time usage: Linear progress
- Limited interactivity: Automatic or confirmations&questions
- Usually combined with static layout or scenes and objects
- Examples:
	- Timeline in Flash, Director, JavaFX Clock class in PyGame
	- EnterFrame-Events in Flash ActionScript Scheduler in Cocos2d-x
	- Ticking scripts in Squeak
- 
- 

```
University of Maryland 
                         ticking
                                      ×
         Car script1
                                 F.
                                                               "Piccolo" framework
                                                           (see cs.umd.edu/hcil/piccolo)Car forward by
                            PActivity flash = 
                                     new PActivity(-1, 500, currentTime + 5000) { 
                                     protected void activityStep(long elapsedTime) {
                                     … }
```
## **Cross-Platform Multimedia Pattern: Interpolation**

- A parameter (usually regarding a graphical property) is assumed to change its value continuously dependent of another parameter (e.g. time). The dependency can follow a linear or other rules of computation.
	- Fixed values for the dependent parameter are given for certain values of the base parameter.
	- Intermediate values of the dependent parameter are computed by interpolation.
- Space usage: scenes&objects mainly
- Time usage: Linear progress only
- Usually combined with low interactivity (on this level)
- Examples:
	- Tweening in Flash
	- Actions in Cocos2d-x
	- JavaFX transitions

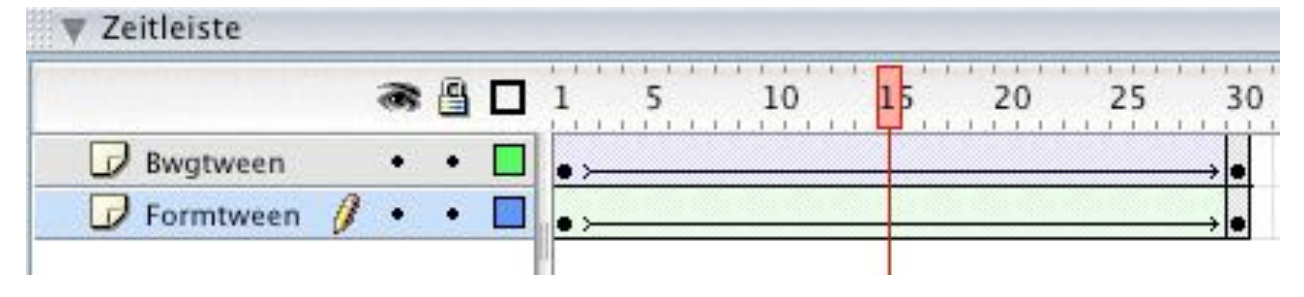

#### **PActivity a1 = aNode.animateToPositionScaleRotation(0, 0, 0.5, 0, 5000);** Piccolo

### **Cross-Platform Multimedia Pattern: Scene Graph**

- Graph structure for all represented objects
- Space usage: Scenes&objects or fully dynamic
- Time usage: Linear progress or interaction dependent
- Examples:
	- Scene graph of Cocos2d-x, JavaFX
	- Scene graph of Piccolo
	- Implicit: Film Explorer view in Flash

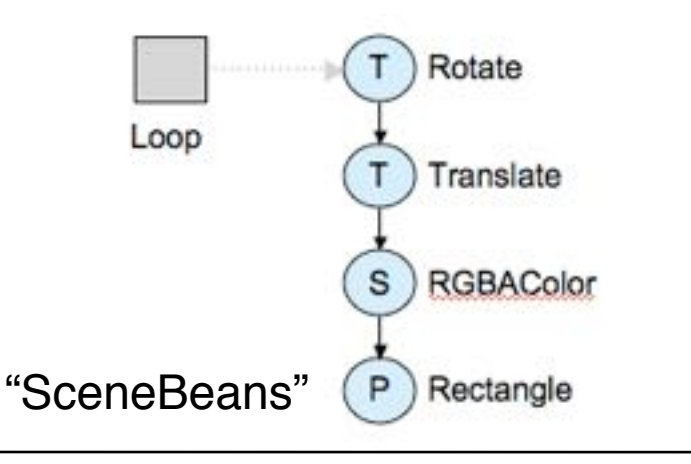

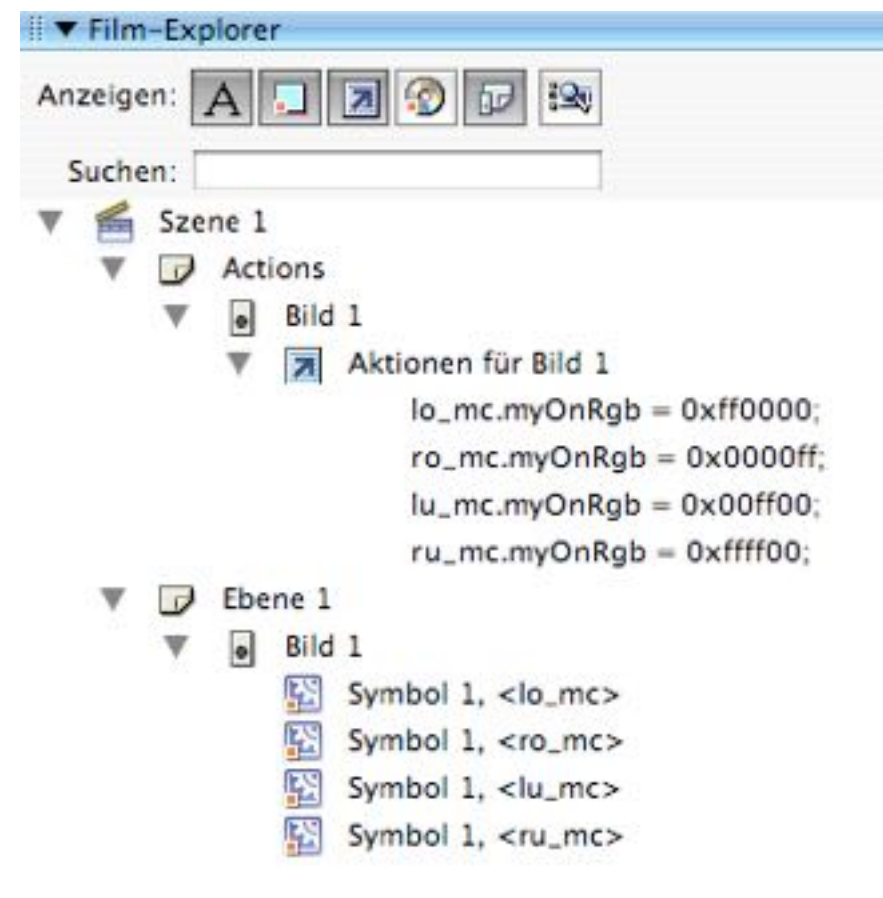

#### **Cross-Platform Pattern: Time Container Algebra**

- Presentation is built from atomic parts (processes) each of which is executed in a *time container*.
- Time containers are composed by algebraic operations: sequential composition, parallel composition, repetition, mutual exclusion, synchronization options
- Time usage: Linear progress
- Space usage: Scenes or scenes&objects
- Low interactivity
- Examples:
	- SMIL body: seq, par, excl
	- Cocos2-x actions: Sequence, Spawn, Repeat
	- Animations class of "JGoodies" animation framework for Java
	- Sequence of frames and parallelism of layers in Flash

#### **Various Syntactical Representations for a Single Concept**

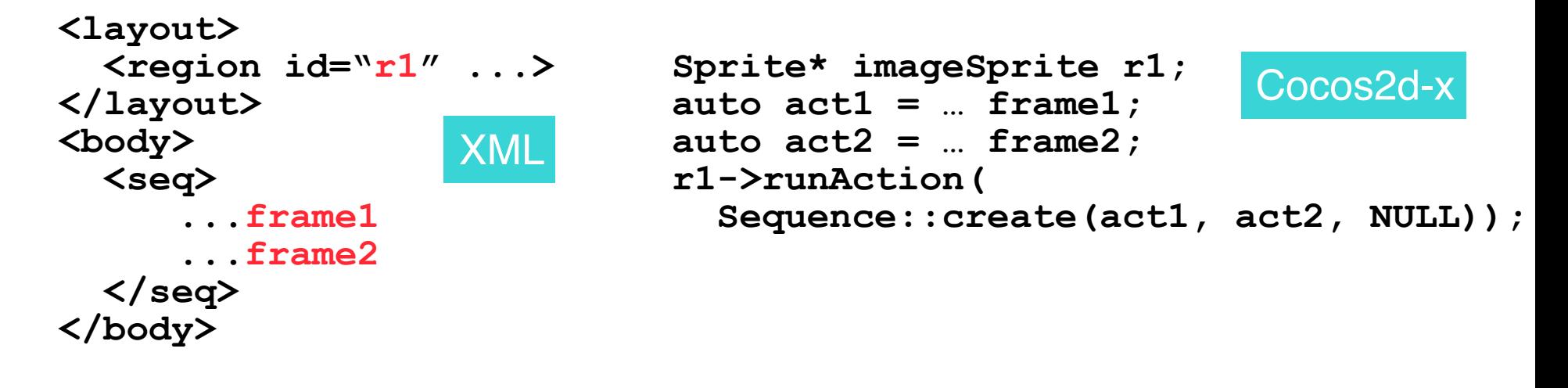

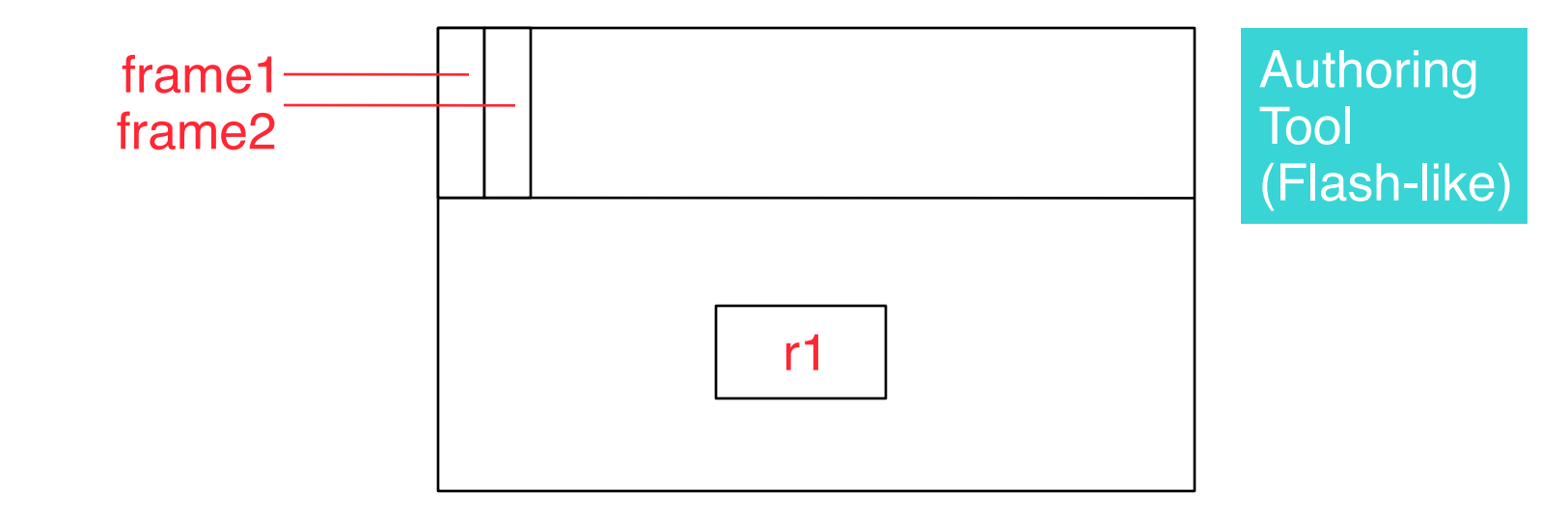

#### **11 Design Patterns for Multimedia Programs**

- 11.1 Specific Design Patterns for Multimedia Software
- 11.2 Classical Design Patterns Applied to Multimedia

Literature:

R. Nystrom: Game Programming Patterns, genever banning 2014, See also <http://gameprogrammingpatterns.com/>

Erich Gamma, Richard Helm, Ralph Johnson, John Vlissides, Design Patterns, Addison-Wesley 1994

## **GoF Structural Pattern: Composite**

- Situation:
	- Complex tree-structured objects
- Motivation:
	- Use homogeneous interface for objects and compositions thereof

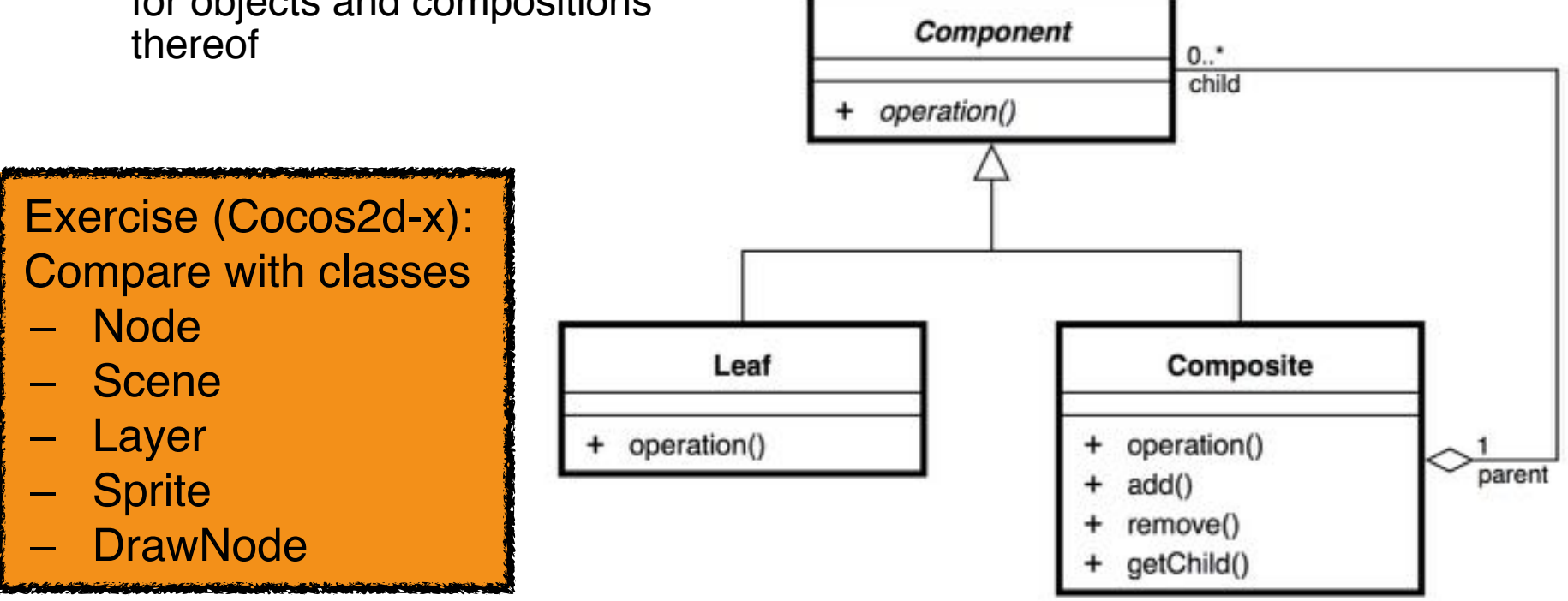

#### **GoF Patterns: Observer, Template Method, Façade**

- Observer (behavioral):
	- Decoupling event handling from event sources
	- Notification interface for observers, registration functions for subjects
	- *– Basic principle of all event handling mechanisms Built into most GUI and multimedia frameworks*
- Template Method (behavioral):
	- Modifying detailed steps in an algorithm keeping its general structure
	- Program skeleton with calls to abstract methods (detail steps)
	- Subclasses specialize the abstract methods
	- *– Basis for inversion of control in frameworks* (e.g. createScene() and init() methods in Cocos2d-x)
- Façade (structural):
	- Maintaining a simple interface object to a large body of code
	- Used e.g. in Cocos2d-x in the Director object for game setup

# **GoF Behavioral Pattern: Command (1)**

- Command:
	- Encapsulate a request as an object, alternative to callbacks
- Example:

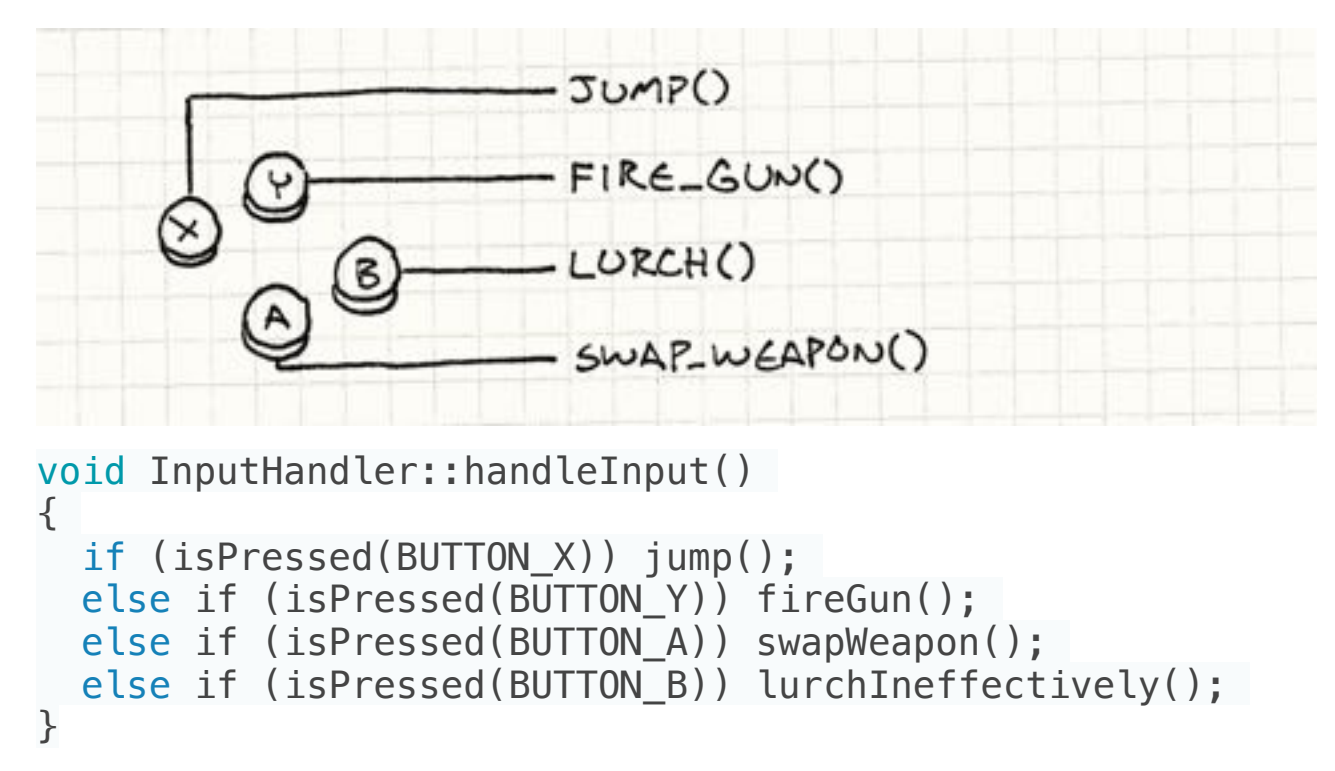

## **GoF Behavioral Pattern: Command (2)**

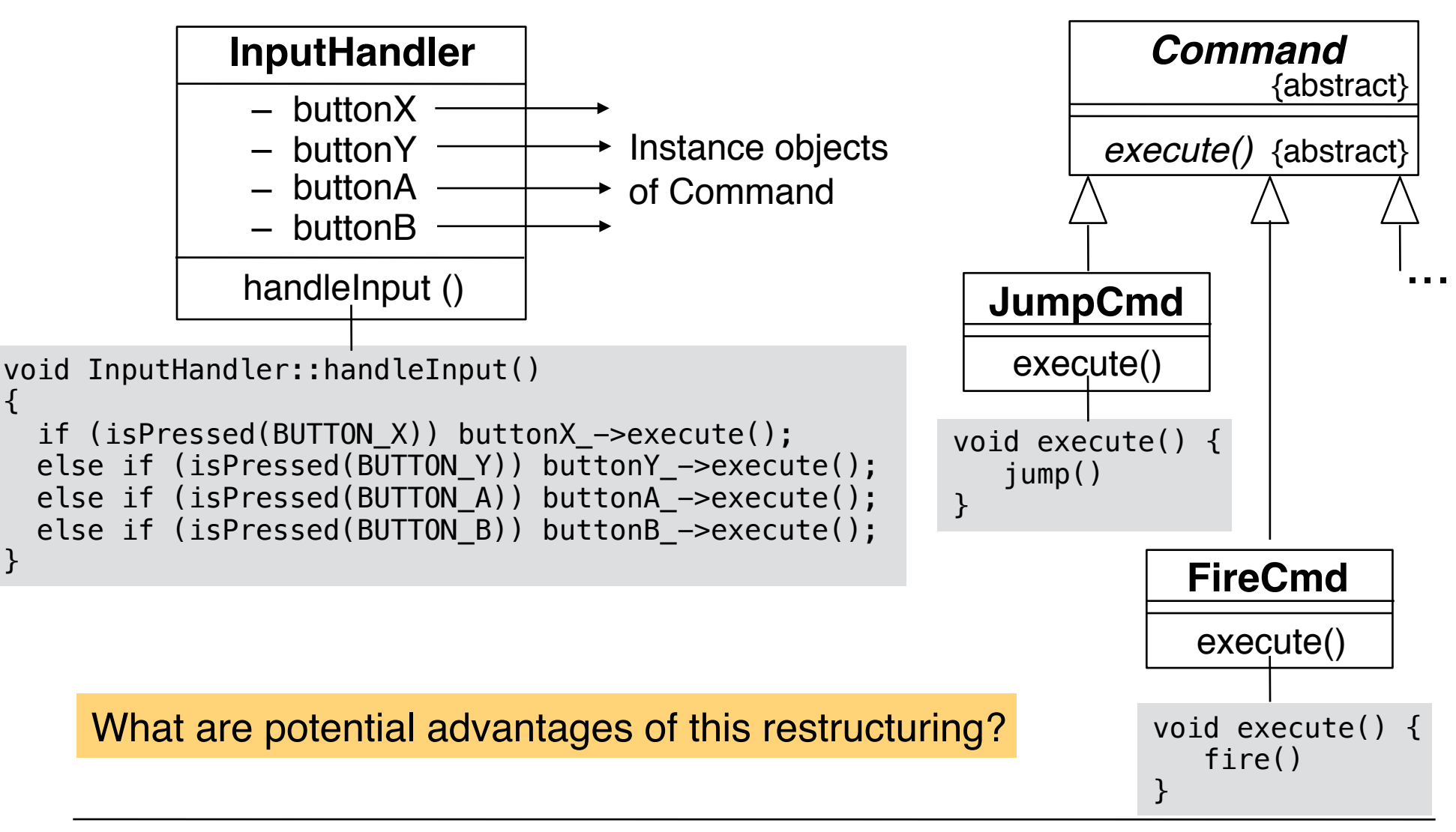

# **Generalizing Command**

• Commands may be parameterized

```
– Example: Actors
```

```
class JumpCommand : public Command { 
     public:
         void execute(GameActor& actor) { 
             actor.jump(); 
         } 
}
```
- Application example:
	- Defining Non-Player Characters (NPCs)
	- Typically based on "AI" (Artificial Intelligence)
	- AI code emits Command objects

# **Using Command for Undo Functionality**

- Undo/Redo:
	- Generally important for all software basic ingredient for good usability
	- Games: Important mainly in game creation, e.g. Level Design Software
- Extend Command by inverse to execute () method:

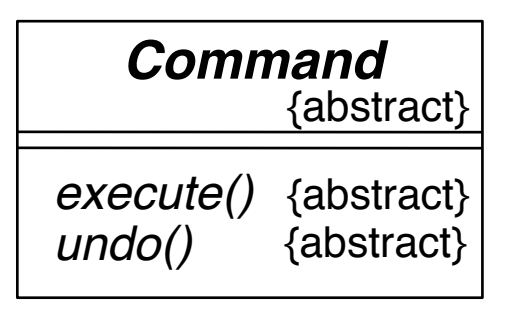

- Various application variants:
	- Including game replay

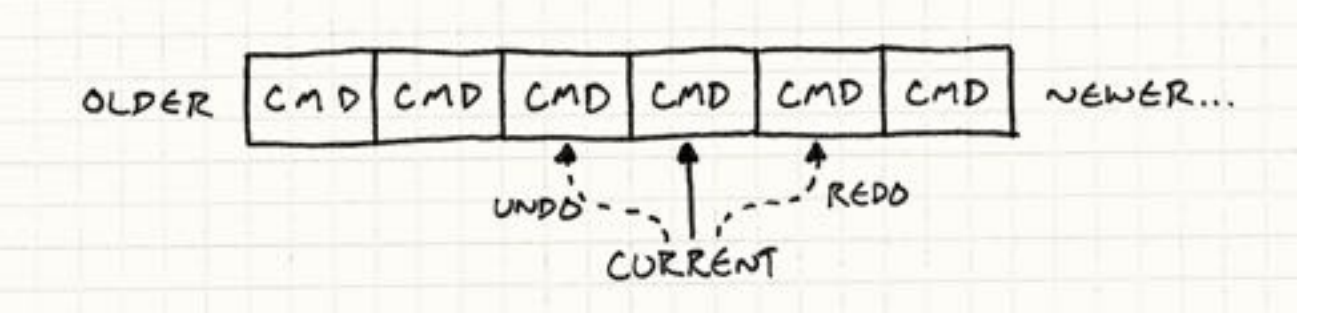

## **GoF Structural Pattern: Flyweight (1)**

"Use sharing to support large numbers of fine-grained objects efficiently." (GoF Book)

- Think about a majestic old growth forest
	- Consisting of individual trees…
	- Enormous amount of resource needs!

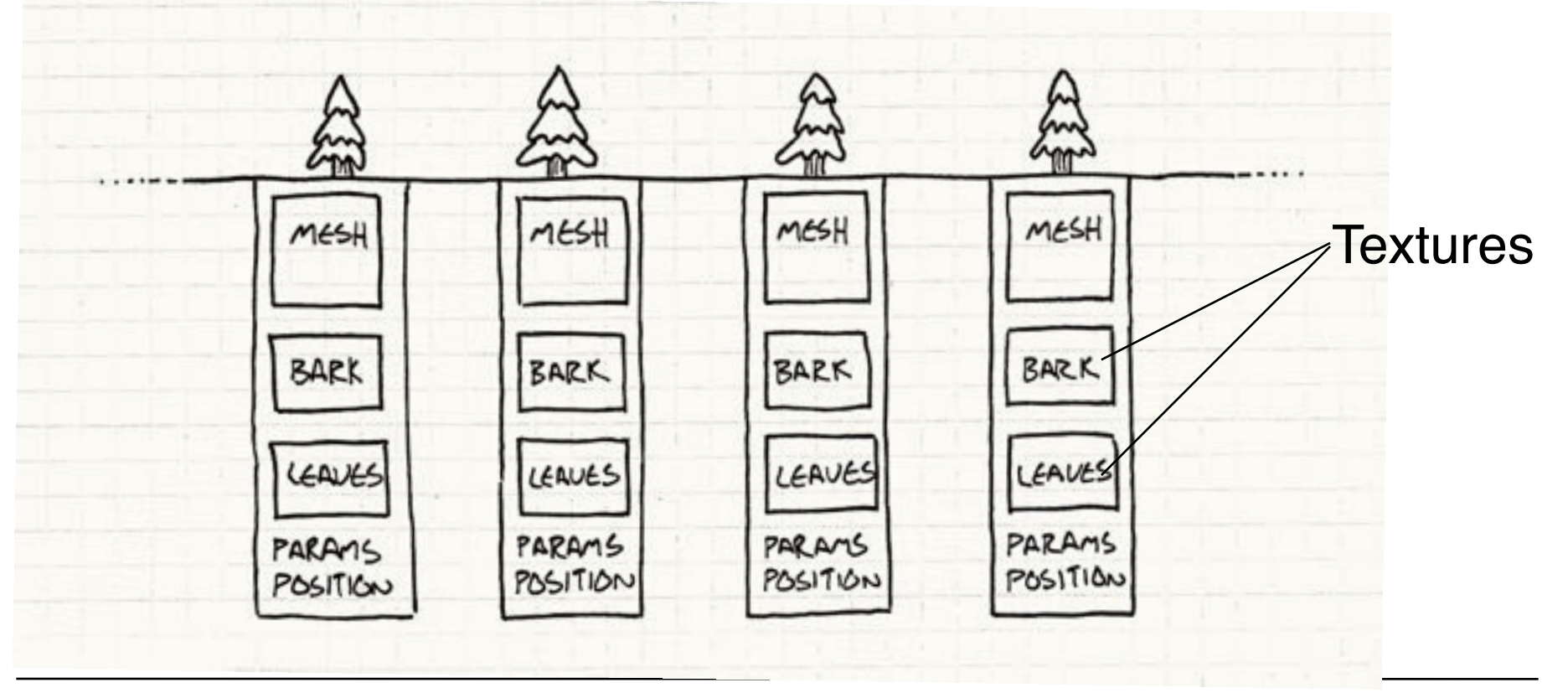

## **GoF Structural Pattern: Flyweight (2)**

- Basic idea: Separate between
	- Data shared by many instances
	- Data specific for a single instance
- Goal: Memory and time efficiency, only

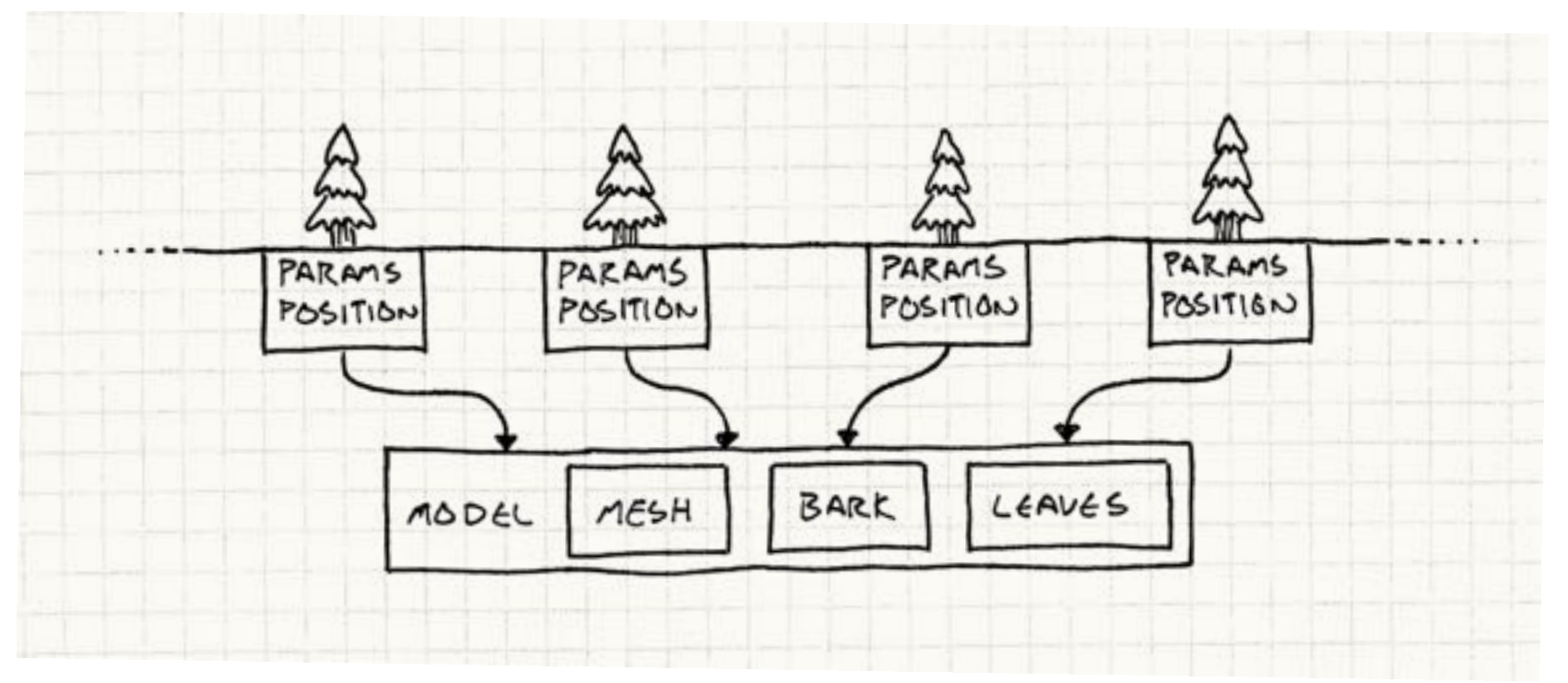

# **GoF Creational Pattern: Prototype (1)**

• Assuming we need many instances of a few types of objects:

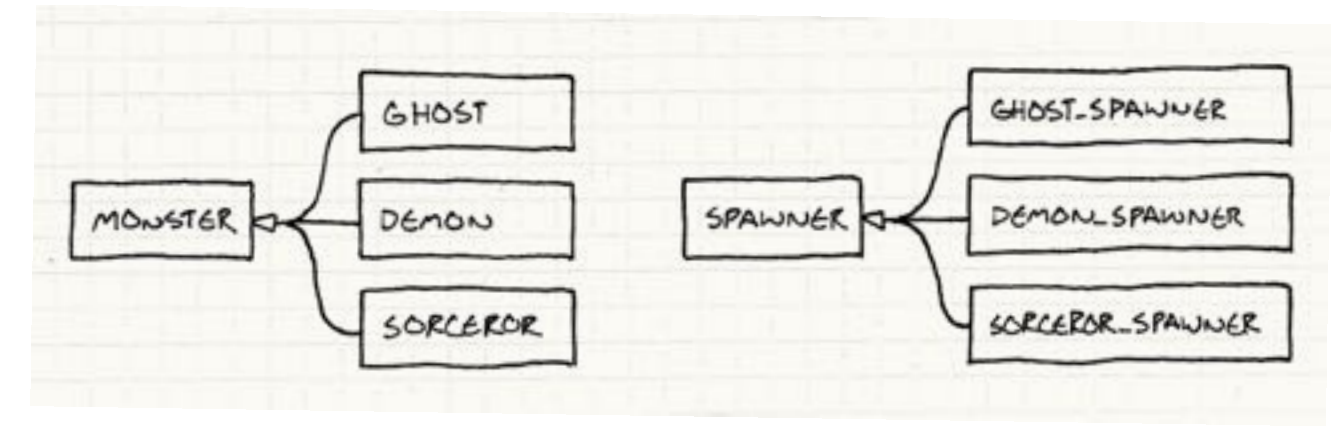

• Extending the root class with a clone () method:

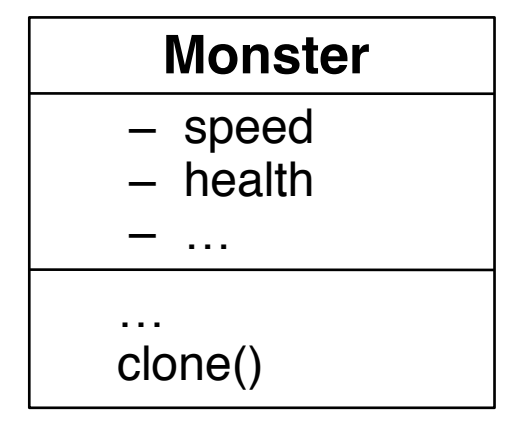

#### **GoF Creational Pattern: Prototype (2)**

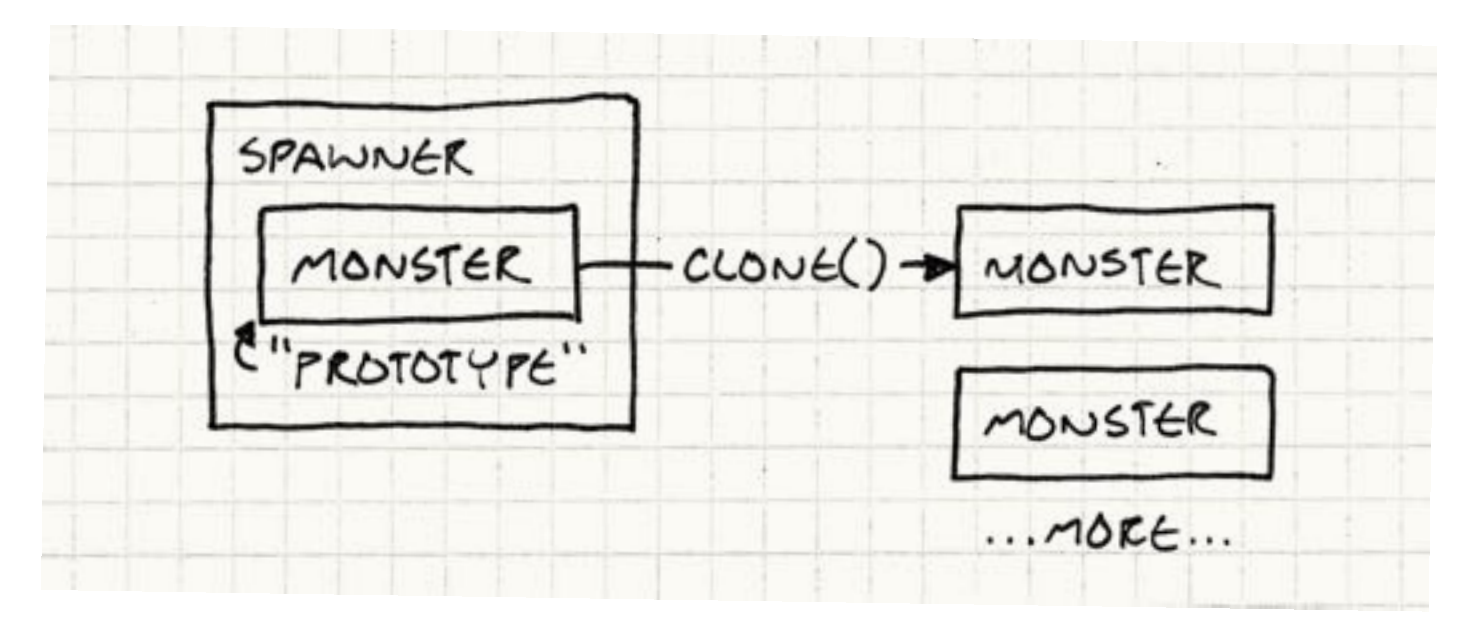

- Generic "spawner" (creator) object
	- Holds a local "prototype"
	- Creates on request copies of the prototype
- Spawner clones not only structure but also state!
	- May be used to differentiate more fine-grained than class hierarchy

## **GoF Creational Pattern: Singleton**

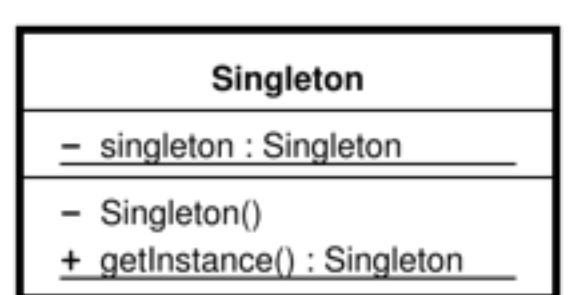

- Realization of "single-instance" classes:
	- Only one instance exists and is created if needed
	- Access is homogeneous, whether instance exists or not
- Attention: To be called in a mutually exclusive way in multi-threaded applications!
- Examples for application in games:
	- Director class in Cocos2d-x (Cocos2::Director::getInstance())
	- Audio engine in various frameworks (CocosDenshion::SimpleAudioEngine::getInstance())

## **Criticism on Singleton Pattern**

- Global state information:
	- Makes it difficult to reason about code locally (theoretical and practical aspects)
	- Introduces hidden coupling between code parts
	- Is not concurrency-friendly
- Multiple instances may be useful (e.g. for logging)
- Simple static methods of a static class may be more flexible
- General advice: Do not apply design patterns everywhere possible!
- Specific advice: Limit application to a few system-global assets

## **GoF Structural Pattern: State**

- Name: **State**
- Problem:
	- Flexible and extensible technique to change the behavior of an object when its state changes.
- Solution :

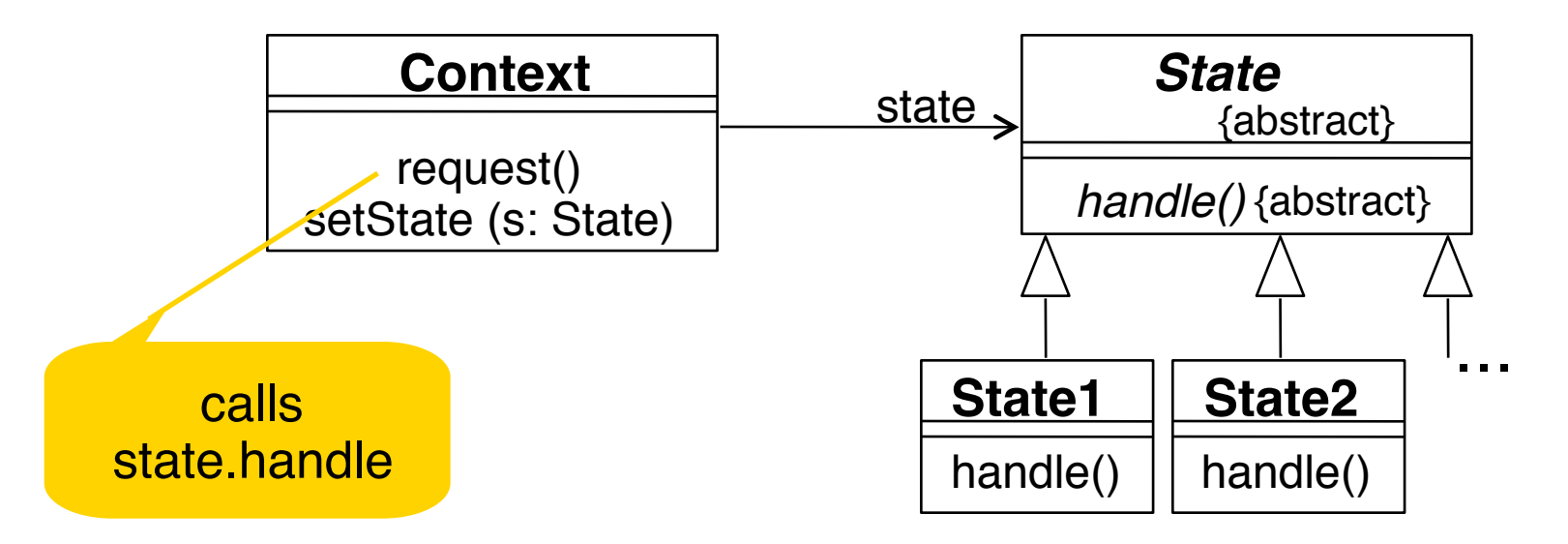

#### **Example for State (1)**

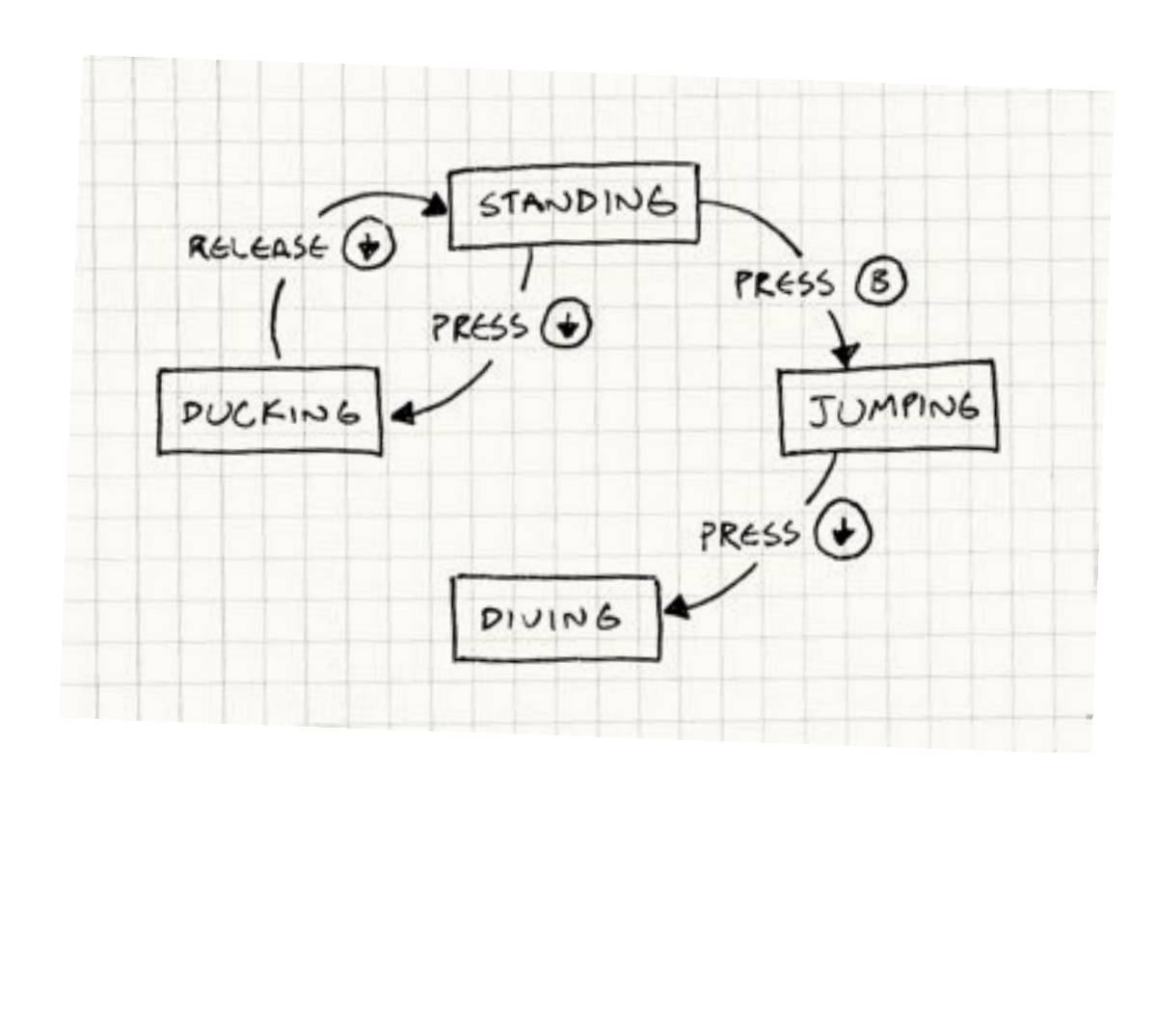

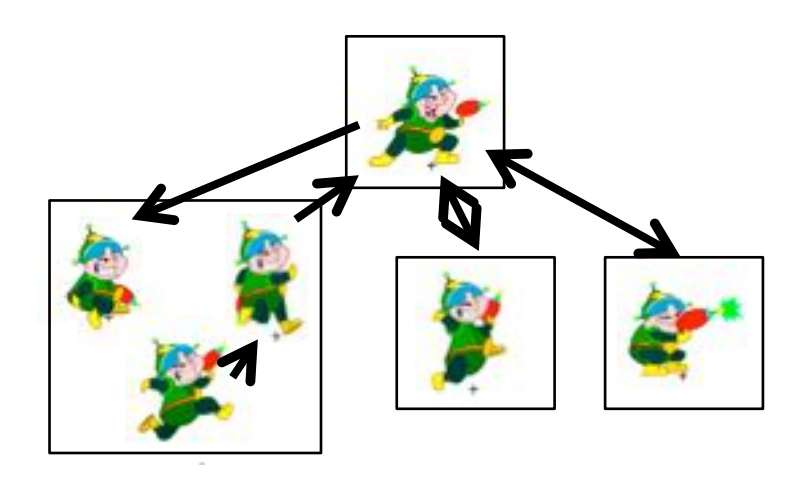

#### Classical implementation

```
void Heroine::handleInput(Input input) { 
   switch (state_) { 
     case STATE_STANDING: 
      if (input == PRESS B) {
           state = STATE JUMPING;
            yVelocity_ = JUMP_VELOCITY; 
            setGraphics(IMAGE_JUMP);
 } 
      else if (input == PRESS DOWN) \{...\} break; 
     case STATE_JUMPING: 
      if (input == PRESS_DOWN) \{...\} break; 
     case STATE_DUCKING: 
      if (input == RELEASE DOWN) \{...\} break;
```
 } }

## **Example for State (2)**

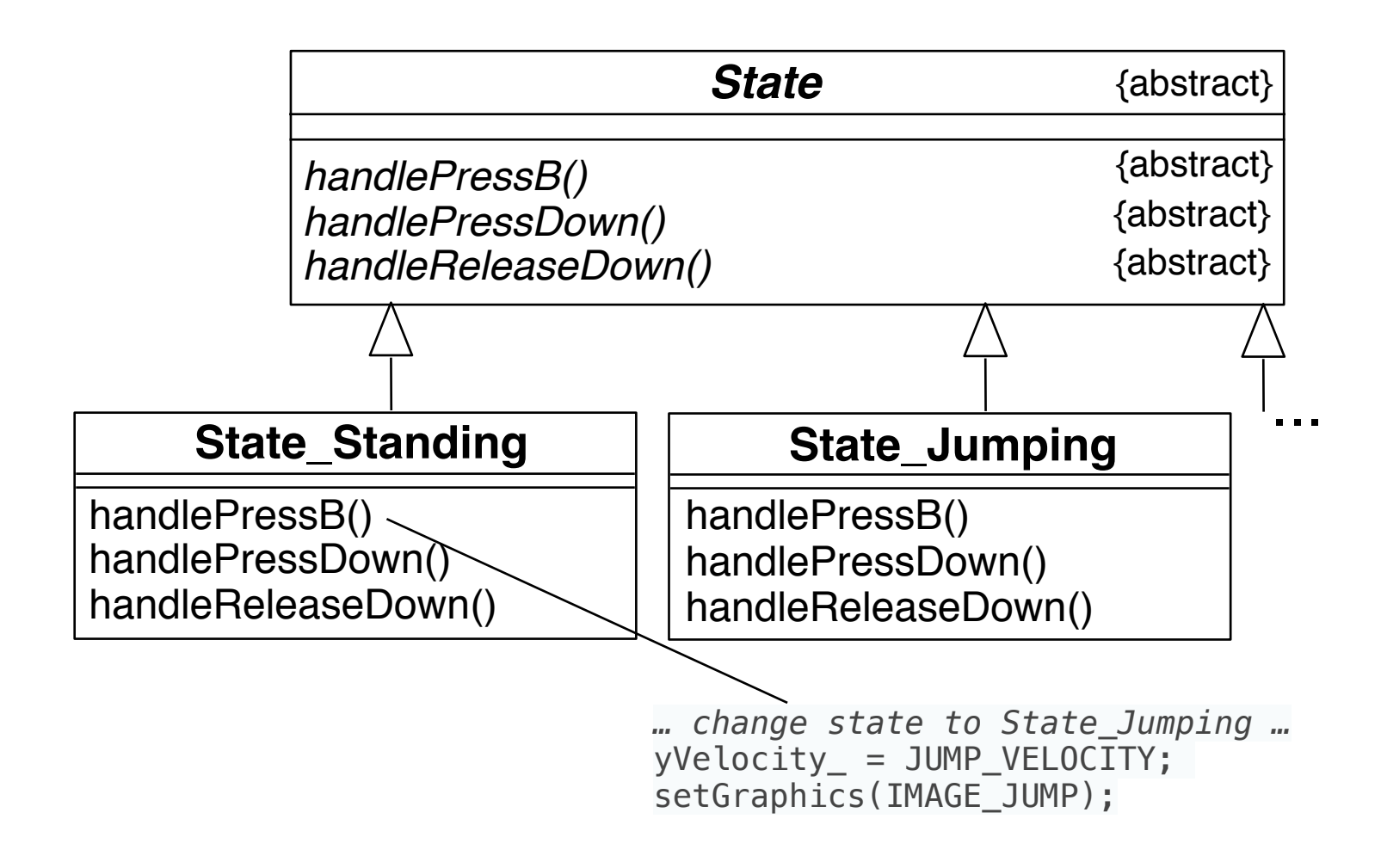

## **Changing States Through Context**

- Context of state-changing object:
	- Keeps variable currentState of type State
	- Provides a static single instance for each of the the available states e.g. stateStandingInstance, stateJumpingInstance
	- May provide a special interface for updating the currentState
- In all State subclasses:
	- State change by somehow changing the context, e.g. currentState = stateJumpingInstance
	- Either access to global variable or usage of special interface
- Advantages:
	- Programming language & compiler check for coverage of all possible inputs in any state
	- Clear path for extension, protected by language/compiler checks

### **Test for Extensibility**

- Adding a "pressA" input leading to a "paused" state
- First step: Change the *State* interface

*handlePressA()*

—> Compiler checks completeness of transitions

- $\cdot$  All additional code is concentrated in one class  $=$  one file
	- for new state paused, e.g. class State\_Paused
- Please note:
	- Transitions (e.g. commands through buttons, external events) are mapped to *State* interface
	- States (e.g. standing, ducking, jumping, diving, paused) are mapped to subclasses of *State*